# **Public PC Desktop**

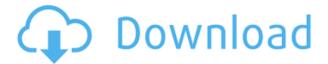

## Public PC Desktop Crack + Free Download X64

Public PC Desktop Crack Free Download is a lightweight Windows application designed specifically for helping you create a workstation for public access, where only certain programs are allowed to run. Users can connect to your locked workstation via authentication parameters (usernames and passwords) or time-locked codes. User interface The GUI coincides with the configuration panel and provides a clean feature lineup. The configuration settings are comprised into three key categories, namely Security & Users, Shortcuts & Configuration, and Web browsing. Security and user options Cracked Public PC Desktop With Keygen allows you to configure users and select your current controlling user and domain name. In addition, you can set up a master password and a password used for shutting down and restarting your workstation. You are allowed to disable a set of keys, such as backspace, delete, power, sleep, F1, F2, F3, F4, F5, and many others, and add new users by providing information about the username and password. Configure shortcuts, timecode and other parameters Public PC Desktop lets you create shortcuts to applications or specify a URL. You can automatically run the shortcut at the beginning of a session and provide details about the name of the shortcut and address. Additionally, you can tweak several browser settings by hiding the top toolbar, blocking the download of potential harmful files, allowing only HTTP and HTTPS links in the address bar, showing window maximized on the screen, letting users open new popup windows, and showing context menus and print button. The application helps you generate time-locked code based on a custom number of minutes, automatically end user session after a user-defined number of seconds, and specify the logging level. Last but not least, you can build up a list with allowed URLs and set up restrictions by disabling the Recycle Bin and hiding all hard drives. Bottom line All things considered, Public PC Desktop comes with a bunch of useful features for helping you turn your personal computer into an Internet kiosk or public access workstation. The configuration process is quite straightforward but rookies may need extra time in order to get used to the program's features. Post navigation Your email address will not be published. Required fields are marked \* Comment Name \* Email \* Website About Steven Hunter Steven Hunter is an avid computer user and has been using the internet since 1995. In his spare time, he enjoys watching movies, playing video games, and listening to music. He is also an aspiring

## Public PC Desktop Crack + (April-2022)

KEYMACRO is an application intended to provide Windows users with an advanced shortcut management experience. On the one hand, this program allows you to assign custom keyboard shortcuts to frequently used programs. On the other hand, you can create and save a list of frequently used programs, assign keyboard shortcuts to each of them, and combine both options into a single list of shortcuts for a system tray. In this manner, you can make use of all the system's keyboard shortcuts in order to guickly perform specific tasks, such as launching a program, opening or closing a window, or starting the screen saver, without having to press several hotkeys or mouse clicks. KeyMacro is a clean and simple application that can be used by people of all levels of experience. You will guickly get used to its features and will be able to perform powerful and useful tasks without having to dig through a large number of options. Main features: 1. Create a list of shortcuts and assign them to frequent programs. 2. Assign a keyboard shortcut to a selected program. 3. Define the shortcut's parameters. 4. Edit the defined shortcuts. 5. Add your own shortcuts. 6. Rename a shortcut. 7. Export the shortcut list to a file. 8. Import the shortcut list from a file. 9. Browse and create shortcuts from existing programs or with files. 10. Display system tray items. 11. Customize the system tray. 12. Automatically open programs when you start up Windows. 13. Show programs' images. 14. Automatically hide a program's image. 15. Change Windows 8 and 8.1's default settings. 16. Run a program or open a file with a specific web address. 17. Start with a specific web page address. 18. Launch a program. 19. Start a program without a shortcut. 20. Show the desktop. 21. Close a program. 22. Restore a program's window to its original size. 23. Force a program to open in full screen mode. 24. Clear the taskbar. 25. Lock a program's window. 26. Rename a program's window. 27. Move a program's window to a different desktop. 28. Bring a program to the front. 29. Bring a program to the background. 30. Focus a program. 31. Hide a program's window. 32. Show a 2edc1e01e8

## Public PC Desktop Crack + With Serial Key Download [Latest]

Write and manage your passwords in a simple and user-friendly interface. Automatically synchronizes your passwords to all of your devices. You have now the power to save your passwords directly to Lastpass. 1. First, you need to install and activate the application. Then, you can begin adding passwords directly to the Lastpass application. Go to the Lastpass application and add a new password. Enter a name and your Lastpass.com account password Now, you will be given the option of setting the site that will be associated with this account. Select where you want your Lastpass password to be stored. This will be the URL that will be used to log in to the website, the account information, and the expiration date and time. Once you've entered all of your Lastpass details, click on the Add button. You now have a collection of passwords saved in your Lastpass application. Here is how your passwords will appear in your profile: Tip: - Store the same password on different sites - Make it unique (by changing your password every once in a while) Key Features: Save your passwords on a single website Organize your different passwords Send password requests Send password requests from your account Allow only one password for several accounts It can be used for every website, so you only have to enter the login and password once Change the password of an account Protect your account by enabling two-factor authentication The online service will be automatically used for all your passwords Automatically synchronize your passwords to all your devices (PC, phone, tablet) Your passwords are safe with Lastpass because they are encrypted with a strong algorithm How to Use: Step 1: Download and install the Lastpass password manager Step 2: Go to the homepage of Lastpass (Step 3: Create a new account Step 4: Connect to your existing Lastpass account Step 5: Enter the site URL Step 6: Enter a unique name for your new website Step 7: Make sure you are on the right site, then hit Save. Step 8: Choose your country Step 9: You are done! Import your website into the Lastpass application You can choose to import one or more website from a text file by clicking the Import button. Enter the URL of your website Step 10: Enter the username of the account you want to import your website Step 11

https://techplanet.today/post/lightworks-pro-crackrar-work

https://reallygoodemails.com/hiemunimru

https://techplanet.today/post/xtoolspro11fullcrack219-verified

https://techplanet.today/post/full-autocad-mep-2017-free-download-full

https://joyme.io/avimotemphe

https://reallygoodemails.com/inraxpersgo

https://reallygoodemails.com/biomisxperbe

https://techplanet.today/post/aams-auto-audio-mastering-system-v3-free-keygen

https://techplanet.today/post/abelssoft-mp3-cutter-2020-70-with-crack-better

https://techplanet.today/post/microsoft-office-2010-sp2-multi-lang-untouch-isos-x86-team-os-free-download-top

## What's New in the Public PC Desktop?

Product: Public PC Desktop Recent Comments Donate SoftwareManage.com is the only website which we review a service of software managers with Free Download and Tutorials. We update our website daily and about 10,000 - 15,000 download each month. The views and comments entered in these forums are personal and are not necessarily those of the management of this board. The management of this board is not responsible for the content of any entry. We are testing new software daily, but we can't test all updates and all features, so we need to know which PC games run better on various configurations. We are aiming to review and rank the best downloadable PC games for your PC system.My interest in mathematics blossomed early, yet it was the discovery of the mathematical universe that launched my interest into a new territory. In search of the place where mathematics and the physical sciences meet, I searched for the last frontier, the mathematical realm, which, I imagined, the human mind could reach. The more I learned, the more I wanted to learn and the more intense my curiosity became. I wanted to know everything, and discovered that there was almost nothing left to know. I discovered that mathematical knowledge, like all knowledge, is in the end finite. With my love of

mathematics as a central theme, I began working on my dissertation. My thesis subject was the history of non-Euclidean geometry. I began at the beginning, working through ancient history and culminating with Hilbert's deep insights into the subject. In my research, I discovered that the significance of non-Euclidean geometry was much greater than the relative paucity of evidence may indicate. Many important discoveries have been made from exploring the rich diversity of non-Euclidean geometries. At last I began to understand the beauty of mathematical discovery. Its intuitive concepts presented themselves to me, some requiring major efforts, others less. The geometry I explored, until I understood its nature, the concepts I presented and the mathematical proofs I found all seemed to have no special merit. All of a sudden I found myself immersed in the beauty of mathematics. In time I found a new frontier in mathematical discoveries to explore. The past 30 years have been an explosion of discoveries in several areas of mathematics that have expanded and enriched our understanding of mathematics. One particularly active area is the new field of mathematical logic, and more particularly mathematical model theory, which is developing a new approach to the traditional Euclidean system. It is now possible to use new mathematical logic to investigate mathematical systems of infinite complexity and, in the process, discover a whole new realm of mathematical constructions and structures. The mathematical universe is no longer limited by the traditional mathematics. With new mathematics, comes new mathematical universe is not merely a

## **System Requirements:**

Installed size: 19.8 MB Requires a 4-megabyte (MB) or greater memory expansion slot in the computer. Uncompressed size: 20.5 MB Requires a 4-megabyte (MB) or greater hard drive space. Product Registration: Please register your product prior to using it on non-Windows NT operating systems. This is required to ensure that the product works properly. To register, please go to our Web site and fill out the Product Registration Form. After submitting your registration, please

#### Related links:

https://ayguzellikmerkezi.com/2022/12/12/pc-remote-registry-merge-crack-download-2022-latest/

https://mylegalbid.com/wp-content/uploads/2022/12/MrSID-Plugin-for-ArcGIS-3D-Analyst.pdf

https://ranplik.com/wp-content/uploads/2022/12/OpenBoard-Crack-Free-Download.pdf

https://amardeshnews24.com/tinted-window-crack-with-product-key/

https://nailpersona.com/wp-content/uploads/2022/12/xfrog.pdf

http://www.landtitle.info/wp-content/uploads/2022/12/Arsenal-Compressor-Crack.pdf

https://www.larpy.cz/files/ellyar.pdf

https://azizeshop.com/wp-content/uploads/2022/12/Xlguotes-Download.pdf

https://thailand-landofsmiles.com/repetition-detector-crack-activation-download/

https://leaserenttoownhomes.com/lionscripts-wifi-hotspot-creator-crack-registration-code-updated-2022/